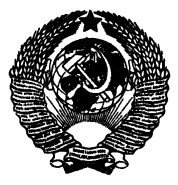

ГОСУДАРСТВЕННЫЙ СТАНДАРТ С О Ю З А ССР

# СИСТЕМА СТАНДАРТОВ БЕЗОПАСНОСТИ ТРУДА

# СРЕДСТВА ИНДИВИДУАЛЬНОЙ ЗАЩИТЫ ОРГАНОВ ДЫХАНИЯ

# МЕТОД ОЦЕНКИ ЗАЩИТНЫХ СВОЙСТВ ПО АЭРОЗОЛЯМ

# **ГОСТ 12.4.119—82**

Издание официальное

ГОСУДАРСТВЕННЫЙ КОМИТЕТ СССР ПО СТАНДАРТАМ Москва

# РАЗРАБОТАН

Всесоюзным Центральным Советом Профессиональных Семеок Министерством здравоохранения СССР Министерством высшего и среднего специального ебравевания СССР Министерством химической промышленности СССР Государственным комитетом СССР по стандартам

# ИСПОЛНИТЕЛИ

А . В. Внхлянцев; В. С. Кощ еев; Д . С. Гольдштейн; В. А. Гуде; И. *В.* Легранов; Н. Т. Тимофеева (руководители темы); С. Л. Каминский; И. Н. Никифоров; Г. П. Саверский; С. Н. Шатский; Ю. Б. Лахтин; В. А. Китаев; П. И. Басманов; В. В. Цуканов; Т. М. Тая*оаа*

ВНЕСЕН Всесоюзным Центральным Советом Профессиональных Союзов

Зам. заведующего отделом охраны труда А. П. Купчин

УТВЕРЖДЕН И ВВЕДЕН В ДЕЙСТВИЕ Постановлением Государственного комитета СССР по стандартам от 30 декабря 1982 N9 5295

#### Система стандартов безопасности труда

#### СРЕДСТВА ИНДИВИДУАЛЬНОЙ ЗАЩИТЫ ОРГАНОВ ДЫХАНИЯ

#### Метод оценки защитных свойств по азрозолнм

гост 12 A.II9-82

Occupational safety standards system. Means for individual protection of breathing organs. Airozole method of determination protective properties

#### Постановлением Государственного комитета СССР по стандартам от 30 декабря 1982 г. № 5295 срок введения установлен

< 01.01.04

Настоящий стандарт распространяется на средства индивидуальной защиты органов дыхания (СИЗОД), применяемые в народном хозяйстве, и устанавливает метод оценки защитных свойств по аэрозолям существующих и вновь разрабатываемых СИЗОД.

Стандарт не распространяется на фильтрующие противогазовые и изолирующие автономные СИЗОД.

Сущность метода заключается в. определении коэффициента проникания аэрозоля через СИЗОД путем измерения концентрации аэрозоля до прохождения через СИЗОД и после прохождения и последующего расчета коэффициента защитной эффективности и коэффициента защиты.

Термины, используемые в настоящем стандарте, и их пояснения приведены в справочном приложении 1.

#### 1. ОТБОР ПРОБ

Отбор проб должен быть установлен в нормативно-технической документации на методы испытаний конкретных СИЗОД.

#### 2. АППАРАТУРА

Для проведения испытания применяют:

генератор аэрозолей, обеспечивающий получение дисперсных частиц со средним геометрическим диаметром от 0,2 до 1,0 мкм при стандартном геометрическом отклонении не более 1,5. Допускается использовать генераторы аэрозолей различного дисперсного

Издание официальное Перепечатка воспрещена

состава при дополнительны я испытаниях СИЗ ОД конкретного назначения;

установку типа УЗУА-1, туманообразователь типа ТО-52 и другие установки аналогичного типа;

расходомеры для воздушного потока" с объемным расходом 6, 30, 60, 90, 150, 200 и 250 дм3/мин с погрешностью измерения не более 10%.; , .

источник постоянного воздушного потока с объемным расходом до 300 дм3/мин;

источник пульсирующего двустороннего синусоидального воздушного потока, обеспечивающего объем «дыхательного цикла» от 0,5 до 2 дм<sup>3</sup> и частоту пульсации от 10 до 20 мин<sup>-1</sup>;

приборы и устройства для измерения концентрации аэродисперсных частиц с погрешностью не более 30% (счетчики аэрозолей, нефелометры и другие приборы и устройства аналогичного типа);

приборы для измерения температуры с точностью 0,5°С и относительной влажности воздуха с точностью 2%;

зажимы и насадки для СИЗОД и их эдементов (аллонжи, муляжи, фильтродержатели, пробоотборники и др.).

# 3. ПОДГОТОВКА К ИСПЫТАНИЮ

3.1. Подготовка к проведению испытания должна включать:

подготовку средств защиты органов дыхания, приборов и измерительной аппаратуры;

медицинский осмотр испытателей (при испытании СИЗОД на человеке);

составление программы испытания, которая должна содержать объект и цель испытания, условия проведения испытания, вид испытания, аппаратуру, применяемую при испытании, периодичность измерения концентраций аэрозоля и комплекс выполняемых упражнений, включающий проговаривание алфавита, поворот головы, движения мимической мускулатуры лица (при испытании СИЗОД на человеке), ответственность за проведение испытаний.

3.2. Объемный расход потока аэрозоля при испытаниях на насадках, зажимах и муляжах должен применяться из расчета 30 дм<sup>3</sup>/мин через СИЗОД в целом. При исследованиях на стадиях разработки СИЗОД допускается проводить испытания также при объемных расходах постоянного потока аэрозоля из расчета 60, 90, 150, 200, 250 дм3/мин через СИЗОД в целом.

3.3. Испытание должно проводиться при значениях температуры и влажности по ГОСТ 12.1.005—76. Допускается проведение испытаний при других метеоусловиях при дополнительных испытаниях СИЗОД конкретного назначения.

3.4. Чувствительность метода определения концентрации аэрозоля перед СИЗОД или его элементами должна превышать 10кратное значение предполагаемого коэффициента защиты.

3.5. К испытанию СИЗОД в качестве испытателей допускаются практически здоровые люди в возрасте от 20 до 40 лет.

3.6. К испытаниям с участием человека допускаются СИЗОД. конструкции которых выдержали испытания на муляже или насад-Ke.

3.7. Тип испытания выбирается в зависимости от цели испытания по табл. 1.

Таблица 1

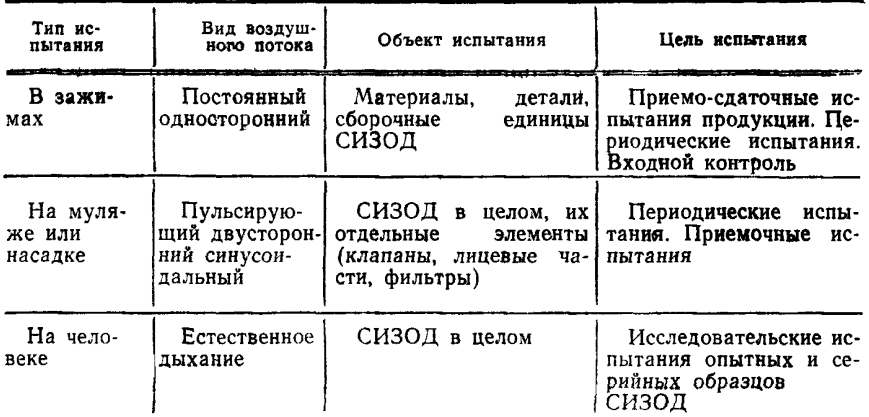

# 4. ПРОВЕДЕНИЕ ИСПЫТАНИЯ

4.1. Объект испытания монтируется совместно с аппаратурой. 4.2. С помощью генератора аэрозоля создается поток аэрозоля с заданной концентрацией.

4.3. После вывода аппаратуры на рабочий режим проводится измерение концентраций аэрозоля перед объектом испытания и после него в соответствии с программой испытания.

4.4. При испытании на человеке объемный расход воздуха, отбираемого после СИЗОД, не должен превышать 6 дм<sup>3</sup>/мин.

4.5. Температура и влажность аэродисперсной системы, поступающей на СИЗОД, регистрируется в соответствии с программой испытания.

4.6. При испытании СИЗОД на человеке определение концентрации аэрозоля должно производиться во время выполнения упражнений, предусмотренных программой испытания и отражающих специфику их эксплуатации.

4.7. Результаты определений должны быть отражены в протоколе испытаний, согласно справочному приложению 2.

### 5. OSPASOTKA PESYJILTATOR

5.1. Коэффициент проникания (К) в процентах вычисляют на основании полученных результатов определений по формуле

$$
K = \frac{H}{H_{\bullet}} - 100\%,
$$

- где  $H$  -показатель, характеризующий концентрацию дисперсных частиц, проникающих через СИЗОД или его элемен-TH:
	- $H_0$ —показатель, характеризующий концентрацию дисперсных частиц. поступающих к СИЗОЛ или его элементам *<u>U3BHP</u>*

5.2. При испытании СИЗОД на человеке учитывается осаждение аэрозолей в дыхательной системе. При измерении концентрации аэрозоля после СИЗОД в смеси влыхаемого и выдыхаемого воздуха в числитель формулы вводится коэффициент в (табл. 2). зависящий от среднего диаметра частиц Д.

Таблина 2

| $\pi$ , мкм | 0.01 |     | $0,02$   $0,03-0,04$   $0,05-0,07$   $0,08-0,1$   $0,2$ |     |     |     |
|-------------|------|-----|---------------------------------------------------------|-----|-----|-----|
|             | 8,1  | 1,7 | 1,6                                                     | 1,5 | 1,4 | 1,2 |

Продолжение табл. 2

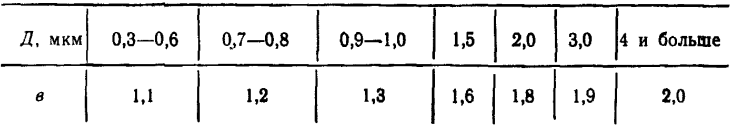

5.3. Коэффициент защитной эффективности (Э) в процентах СИЗОД вычисляют по формуле

 $\theta = 100 - K$ .

5.4. Коэффициент защиты  $(K_a)$  вычиоляют по результатам определения величины коэффициента проникания аэрозоля через СИЗОД на человеке

$$
K_{\rm a}=\frac{-100}{K}.
$$

5.5. Полученные результаты подвергаются статистической обработке в соответствии с обязательным приложением 3.

5.6. Показатели защитных свойств СИЗОД в целом или его элементов определяются как средняя геометрическая величина с доверительной вероятностью 0.95.

5.7. Анализ результатов статистической обработки и принятие решений проводятся в соответствии со справочным приложением 4.

ПРИЛОЖЕНИЕ 1 Справочное

# Термины, используемые в стандарте, и их пояснения

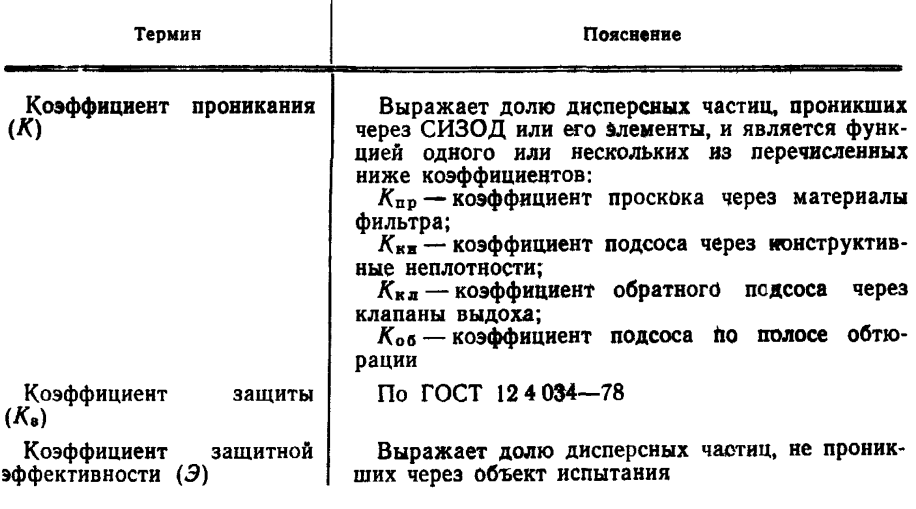

# ПРИЛОЖЕНИЕ 2 Справочное

# Объект испытания Масобъекта Масобъекта Дата испытания e

Вид и характеристика аэрозоля

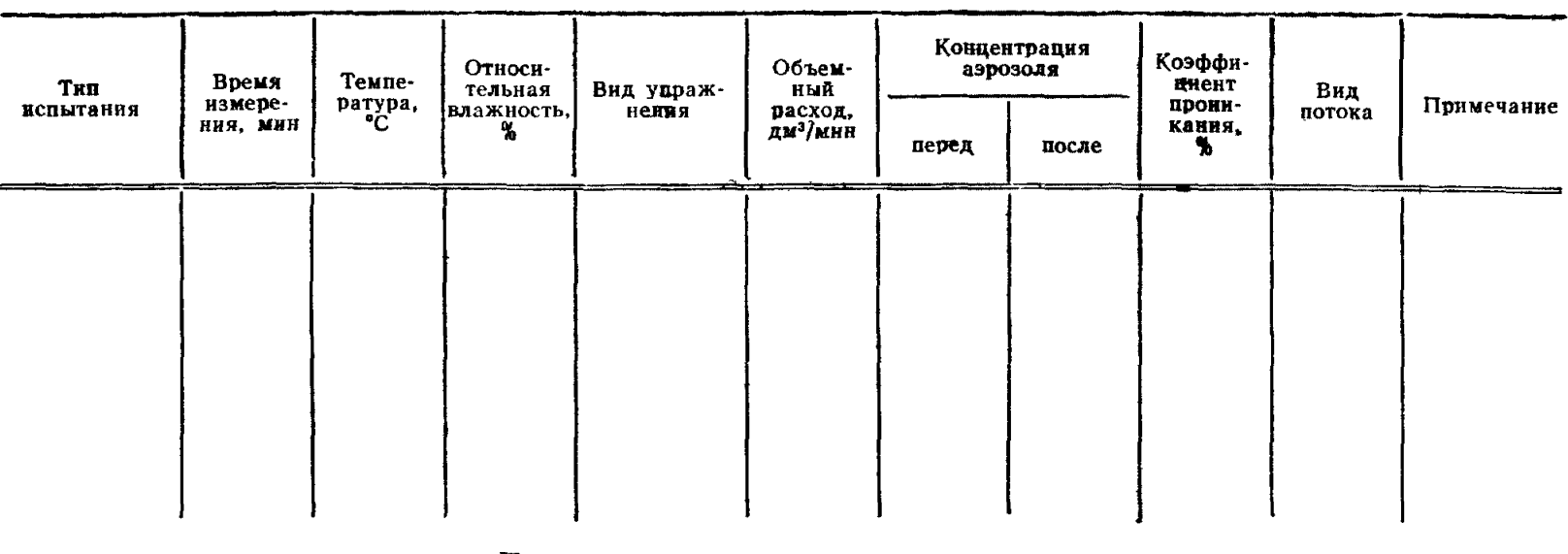

**ПРОТОКОЛ** 

Подписи лиц, ответственных за проведение испытаний:

ПРИЛОЖЕНИЕ 3 Обязательное

#### Статистическая обработка результатов измерения при оценке защитных свойств СИЗОД

Для результатов определений коэффициента проникания аэрозолей через СИЗОД в целом и отдельные его элементы принимается логарифмически нормальный закон распределения.

При необходимости проверка применимости логарифмически нормального закона распределения проводится в соответствии с ГОСТ 11.006-74 при доверительной вероятности не ниже 0.95.

## 1. Подготовка результатов испытаний к статистической обработке

1.1. Количество образцов и для определения величины К определяется программой испытания. Рекомендуется n=11 для испытаний повышенной трудоемкости (время одного измерения более 1 ч) и п=50 для менее трудоемких испытаний.

1.2. При наличии в серии измерений  $K_i$  «анормальных» результатов, резко отклоняющихся от остальной группы наблюдений, они могут быть исключены из последующей обработки. Проверка «анормальности» результатов проводится в соответствии с ГОСТ 11.002-73 при доверительной вероятности не ниже  $\gamma = 0.95$ .

## 2. Статистическая обработка

2.1. Для вычисления статистических характеристик используют логарифмы величины К. При этом К. и lgK (для мантиссы) берут с тремя значащими цифрами.

2.2. Средиюю величину вычисляют по формуле

$$
lgK = -\frac{1}{n}\sum_{i=1}^{n}lgK_{i}.
$$

2.3. Модули отклонения от средней величины вычисляют по формуле

$$
d_i = [\lg K_i + \overline{\lg K}].
$$

2.4. Стандартное (среднеквадратичное) отклонение вычисляют по формуле

$$
S = \left[\frac{1}{n-1} \sum_{i=1}^{n} d^{2}i\right]^{1/2}
$$

Примечание. Допускается вычислять S при n≥50 по формуле

$$
S = \frac{1,25}{n-0.5} \sum_{i=1}^{n} d_i.
$$

2.5. Полуразмах доверительного интервала для логарифма среднего геометрического при двусторонней доверительной вероятности вычисляют по формулам:

 $\gamma=0.95$  no FOCT 11.004-74,<br>  $\delta=0.672$  S для  $n=11$  или<br>  $\delta=0.284$  S для  $n=50$ .

2.6. Среднее геометрическое  $\overline{K}_{g}$ , стандартное геометрическое отклонение  $\beta_{g}$  и границы доверительного интервала для среднего геометрического  $K g \beta$  и  $K_{g}$ н вычисляют по формулам:

$$
\overline{K}_{\mathbf{g}} = 10^{\overline{1}\mathbf{g}}\overline{\mathbf{k}}; \ \beta_{\mathbf{g}} = 10^{\overline{s}}; \ K_{\alpha\beta} = K_{\mathbf{g}} \cdot 10^{\overline{s}}; \ K_{\mathbf{g}\,\overline{\mathbf{H}}} = \overline{K}_{\mathbf{g}} \cdot 10^{-6}
$$

2.7. Результаты вычислений представляют в виде:

$$
\frac{\overline{K_{\mathbf{g}}}}{K_{\mathbf{g}}\mathbf{H}+K_{\mathbf{g}\beta}};\ \beta_{\mathbf{g}};\ n.
$$

28. Если часть результатов окажется ниже предела чувствительности метода или ниже предела, при котором погрешность измерений имеет приемлемый уровень, вычисление статистик и деверительного интервала при у=0,95 проводится в соответствии с указаниями ГОСТ 11.009-79 для так называемых «цензурированных» выборок.

2.9. Численный пример статистической обработки результатов измерений при оценке защитных свойств СИЗОД приведен в таблице.

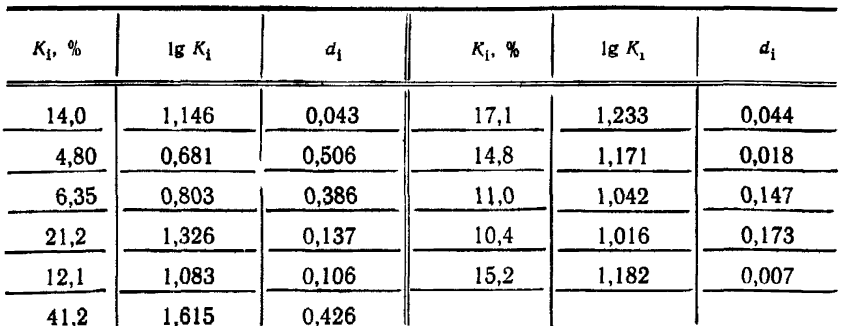

Результаты статистической обработки:

$$
\frac{\overline{K}_{g}}{K_{gH} + K_{g\beta}} = \frac{15.4}{10.3 + 21.7}
$$
;  $\beta_{g} = 1.81$ ;  $n = 11$ .

ПРИЛОЖЕНИЕ 4 Справочное

## Анализ результатов статистической обработки и принятие решений

1. Целью анализа результатов первичной обработки является принятие статистически обоснованных выводов о величинах  $\mu_1$  - средних для генеральных совокупностей, из которых проводятся выборки объемом п, показывающие выборочные средние логарифмы коэффициента проникания Х. Анализ проводится на основе выборочных статистик X<sub>1</sub>; S<sub>1</sub> и с учетом величины n<sub>1</sub> (*j* — индекс вида или элемента СИЗОД).

2. Сравнение величины µ с постоянной С проводится с помощью доверительного интервала  $\overline{X}_n$ .  $\overline{X}_n$ . Если доверительный интервал включает в себя постоянную С, принимается решение  $\mu = C$ . Если постоянная С находится вне доверительного интервала, принимается решение  $\mu > C$  или  $\mu < C$ . Решение принимается с доверительной вероятностью  $v = 0.95$ .

Примечание. В качестве постоянных обычно пользуются величинами, выражающими требования стандартов или ТУ к качеству СИЗОД или отдельных его элементов.

3. Сравнение двух величин µ, и µ, проводится в следующем порядке.

3.1. Вычисляют критерий по формуле

$$
t^2 = \frac{(\overline{X}_1 - \overline{X}_2)^2}{S^2 + S^2} \cdot n.
$$

3.2. Сравнивают  $t^2$  с величиной  $F_k$  (см. табл. 2 настоящего приложения при  $k=2$ ). При  $t^2 \leq F_k$  различие между  $\overline{X}_1$  и  $\overline{X}_2$  считают статистически незначимым и принимают решение  $\mu_1 = \mu_2$  с доверительной вероятностью  $\gamma = 0.95$ . При  $t^2 > F_k$ принимают решения  $\mu_1 > \mu_2$  или  $\mu_1 < \mu_2$  с доверительной вероятностью  $v = 0.95$ .

4. Решение о более чем двух  $\mu_1$  принимается в следующем порядке.

4.1. Ряд средних величин  $\{\overline{X}_1\}$  упорядочивается по величине (ранжируется):  $\overline{X}_1 > \overline{X}_2 > X_m$  ...  $> \overline{X}_n$ . При этом индекс *f* определяет принадлежность  $X_1$ определенной марке (виду, типу) СИЗОД.

4.2. Сравниваются доверительные интервалы  $[X_{1\pi}; X_{1\pi}]$ ;  $[X_{2\pi}; X_{2\pi}]$  ... Если они не перекрываются, можно принять с доверительной вероятностью  $y = (0.95)^k$ решение: μ<sub>1</sub>>μ<sub>2</sub>>μ<sub>n</sub> ... Если величина у является недостаточной или доверительные интервалы для некоторых или всех  $X_{\mathbf{z}}$  перекрываются, следует продолжить анализ.

4.3. Проводят проверку стандартных отклонений S<sub>1</sub> на однородность. Вычисляют критерий по формуле

$$
G = \frac{S^2_{\max}}{\sum_{j=1}^n S^2_j}.
$$

где  $S_{\text{max}}$  — максимальное стандартное отклонение из  $S_1$ . Сравнивают  $G$  с Значения  $G_{0.95(k, n)}$  приведены в табл. 1 настоящего приложения.  $G_{(0.95(k-1))}$ 

При  $G \leq G_{0.95(k, n)}$  стандартные отклонения S<sub>i</sub> считаются однородными и применимы методы, изложенные ниже. При  $G > G_{0.95(k, n)}$  стандартные отклонения S. считаются неоднородными и дальнейший анализ не проводится. Полученную при неоднородных  $S_1$  совокупность  $\overline{X_1}$  используют наравне с экспертны-<br>ми оценками (см. п. 5 настоящего приложения).

Таблина 1

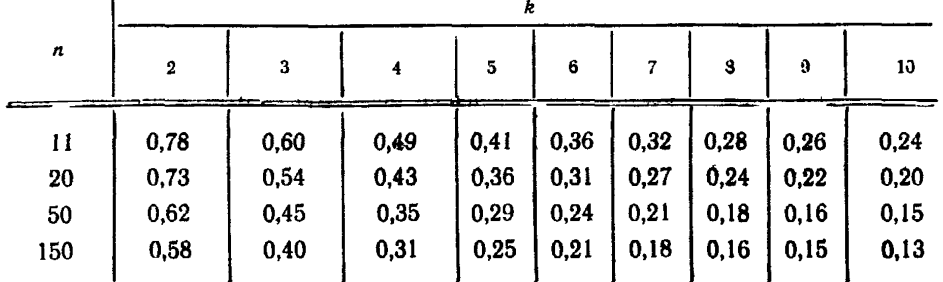

4.4. Вычисляют дисперсионное отношение:

$$
F = \frac{S^{2}_{\text{MC}}}{S^{2}_{\text{BC}}}; S^{2}_{\text{MC}} = \frac{n}{k-1} \cdot \sum_{j=1}^{k} (\overline{X}_{g} - \overline{X}_{o6})^{2};
$$

$$
S^{2}_{\text{BC}} = \frac{1}{k} \sum_{j=1}^{n} S^{2}_{j}; X_{o6} = \frac{1}{k} \sum_{j=1}^{k} \overline{X}_{j}.
$$

Отношение F сравнивают с величиной F<sub>k</sub> из табл. 2 настоящего приложения.

Таблица 2

| n         |     | an again, some consideration again a second |                                                                          | 5          | 6          |                                                                       | 8          |                  | 10<br>and the property of the control of the control of the control of the control of the control of the control of |
|-----------|-----|---------------------------------------------|--------------------------------------------------------------------------|------------|------------|-----------------------------------------------------------------------|------------|------------------|----------------------------------------------------------------------------------------------------|
| ___<br>50 | 3,9 | 3,3<br>3,1                                  | the first that the processes productions gives a committed<br>2,8<br>2,7 | 2,6<br>2,9 | 2,4<br>2,2 | <b>Product the property and the product of the con-</b><br>2,2<br>2,1 | 2,2<br>2,0 | ---<br>9.<br>1,9 |                                                                                                    |

При  $F \leq F$ к различия между  $\overline{X}_1$  считаются статистически незначимыми и

принимается решение  $\mu_1 = \mu_2 = ... = \mu_k$ .<br>
При  $F > F_k$  возможны другие выводы.<br>
4.5. Определяют стандартное (среднеквадратичное) отклонение среднего - $S_{\star}$ 

$$
S_{\tt{socup.}} \cdot n^{-1/2} = \frac{S_{\tt{socup.}}}{\sqrt{n}},
$$

где  $S_{\texttt{score},\texttt{m}} = S_{\texttt{src}} = \left[ \frac{1}{k} \sum_{i=1}^{k} S^2_i \right]^{1/2}$ для однородных стандартных отклонений.

Проверка стандартных отклонений на однородность проводится по п. 4.3 настоящего приложения.

Величины значимых рядов Дункана ЗР<sub>1</sub> (k-1 величина) выписывают из стреки k(n-1) табл. 3 настоящего приложения.

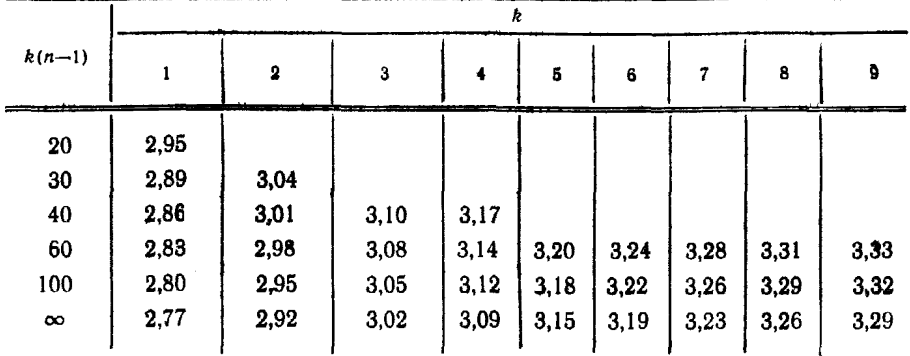

Значимые ранги  $3P_1$  умножают на  $S_x$  и получают наименьшие значимые ран- $TH$   $P_L$ 

Сравнивают разности  $\Delta u = \overline{X}_1 - \overline{X}_1$  (в ранжированной последовательности  $\vec{X}_1 > \vec{X}_2 > \vec{X}_3 \ldots > \vec{X}_k$ ) с соответствующими рангами. При этом разности стоящих «рядом»  $\overline{X}$ , то есть  $\Delta_{\{i+1\}} = \overline{X}_{i} - \overline{X}_{i+1}$  сравнивают с рангом  $P_i$  (k-1 сравнение). Разности  $\Delta_{1(1+2)} = \overline{X}_1 - \overline{X}_{(1+2)}$  (средние «через одну»,  $k=2$  сравнения) сравнивают с  $P_2$ . Разности  $\Delta_{l(t+s)}$  сравнивают с  $P_3$  ( $k=3$  сравнения) и так далее до  $\Delta_{lk}$ <br>(1 сравнение) с  $P_{k-t}$ . Например, для  $k=4$ :

 $\begin{array}{c|cc}\n\Delta_{13} & c & P_2 & \Delta_{14} & c & P_3.\n\end{array}$  $\Delta_{12}$ сравнение  $C$   $P_1$  $\Delta_{23}$  $\Delta_{34}$ 

Разности, превышающие соответствующие ранги или равные им, считаются статистически значимыми с доверительной вероятностью у=0,95. Для средних  $X_1$ , составляющих значимые разности, устанавливают отношение > «больше». Например, при  $\Delta_{23} \ge P_1$  с  $\gamma = 0.95$  считают  $\mu_2 > \mu_3$ .

Совокупность статистически значимых отношений > или, что то же самое. разностей Ди, содержит в себе всю информацию, которую можно использовать для решений о взаимных соотношениях µ. Эта информация может быть пред-<br>ставлена в виде матрицы или диаграммы. Пример матрицы для k=4 приведен в. табл. 4 настоящего приложения.

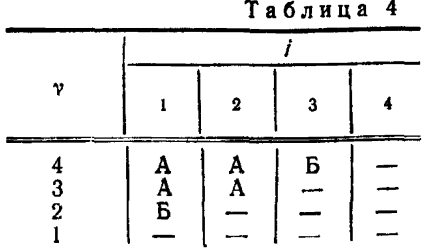

Примечание. Знак «А» соответствует  $\Delta \ge P$ .; знак «Б» соответствует  $\Delta < P_1$ .

\* В ранжированной последовательности  $\overline{X}_1 > \overline{X}_2 > \overline{X}_3 \ldots > \overline{X}_k$ .

На чертеже а представлен случай для  $k=5$ , когда можно (статистика достаточна) принимать решение  $\mu_1 > \mu_2 > \mu_3 > \mu_4 > \mu_5$ . На чертеже б представлен случай для k=4, когда статистика недостаточна для такого вывода и можно принять только решение  $\mu_1$  и  $\mu_2 > \mu_3$  и  $\mu_4$ , то есть: показатели качества СИЗОД или отдельных его элементов с индексами 1 и 2 больше показателей их качества с индексами 3 и 4, но для решения о различиях в их качестве 1 и 2 (3 и 4) информации недостаточно (мало *п* или  $u_1 = u_2$ ).

ториях, по различным показателям качества и т. д., проводится в следующем порядке.

5.1. Ранжируют результаты каждого испытания так, чтобы во всех ранжировках наихудший (наилучший) выборочный показатель качества Х, был минимальным (или максимальным).

Например, ранжировка для логарифма среднего геометрического коэффициента проникания респиратора имеет вид

$$
\lg \bar{K}_{g_2} > \lg \bar{K}_{g_1} > \lg \bar{K}_{g_4} > \lg \bar{K}_{g_3}
$$

5.2. В зависимости от положения в соответствующей ранжировке каждому ј-му СИЗОД или отдельному его элементу приписывают ранг, равный его порядковому номеру (но не его индексу il) в ранжировке.

Например: ранжировка  $\lg \overline{K}_{g_1}$  <lg $\overline{K}_{g_1}$  <lg $\overline{K}_{g_2}$  <lg $\overline{K}_{g_2}$ ;  $1$  2 3 4 : ранг ранжировка  $\Delta \overline{P_1} > \Delta P_2 > \Delta \overline{P_4} > \Delta P_3$ ;  $1 \quad 2 \quad 3 \quad 4$ ранг ит. д.

5.3. Проверяют согласованность различных ранжировок. При более чем двух ранжировках вычисляют коэффициент конкордации по формуле

$$
W = \frac{12}{k^2 N (N^2 - 1)} \cdot \sum_{j=1}^{k} \left[ \sum_{j=1}^{N} P_{ji} - \frac{k(N+1)}{2} \right]^2
$$

где  $k \rightarrow$  количество испытываемых марок СИЗОД или их элементов;

 $N$  — количество ранжировок;

 $P_n$  - ранг СИЗОД или его элемента с индексом *і* в ранжировке *l.* 

При  $W=1$  все ранжировки строго согласованы. При  $W<1$  величину  $F$  вычисляют по формуле

$$
F = \frac{(k-1) W}{1-W}
$$

и сравнивают с  $F_{0.95}$ . Величина  $F_{0.95}$  приведена в табл. 5. При  $F \ge F_{0.95}$  с доверительной вероятностью  $v=0.95$  ранжировки считают согласованными и допускающими усреднение.

Примечания: 1. При  $k=2$  должно быть  $N>4$ . 2. При  $k=3$  должно быть  $N\geqslant3$ . 3. При  $k=4$  коэффициент конкордации применим к любому N.

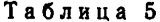

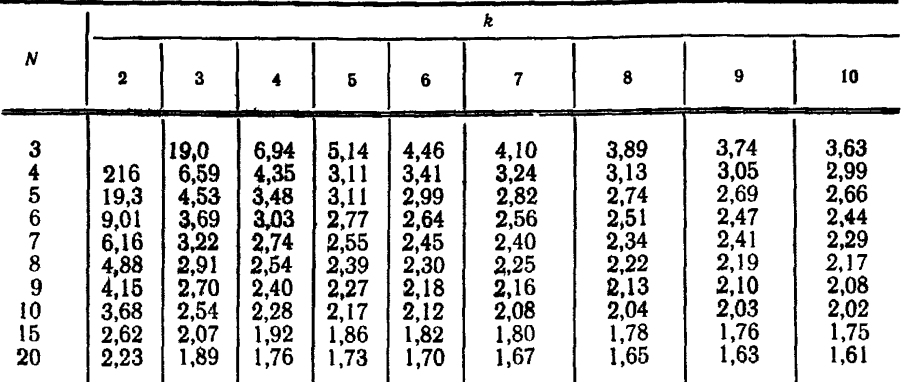

![](_page_14_Figure_3.jpeg)

 $\boldsymbol{a}$ 

Для двух ранжировок можно вычислить также коэффициент ранговой корреляции по формуле

$$
R=1-\frac{G\sum_{i=1}^{k}(P_{f_i}-P_{f_i})^2}{k(k^2-1)},
$$

где  $P_{i_1}$  — ранг *j*-й СИЗОД в первой ранжировке;<br> $P_{i_2}$  — то же для второй ранжировки.

 $P_{\parallel_2}$ 

Критические величины  $R_{\text{wpx}}$ , при доверительной вероятности 0,95 показаны в табл. 6. При  $R > R_{\text{wpx}}$ , ранжировки можно считать согласующимися.

Таблица 6

![](_page_14_Picture_51.jpeg)

При низкой величине коэффициента конкордации целесообразно с помощью -1) парных коэффициентов ранговой корреляции R выделить ранжировки с минимальными R и снова вычислить W для оставшихся ранжировок. Если перерасчет показывает постаточно высокий W, оставшиеся ранжировки

считают согласованными и допускающими усреднение рангов:  $\overline{P}_j = \frac{1}{N} \sum_{i=1}^{N} P_{ji}$ .

Усредненные ранги Р, используют для построения новой ранжировки, которая позволяет расположить все подвергавшиеся испытаниям (экспертной оценке) СИЗОД или отдельные элементы в ряд «по качеству», учитывающему все показатели, использованные в объединяемых ранжировках (оценках отдельных экспертов).

5.4. Если ранжировки, построенные по результатам различных испытаний, согласуются по п. 5.3 настоящего приложения, то кроме усреднения рангов по п. 5.3 настоящего приложения допускается усреднить сами характеристики, по которым установлены ранги. Усреднение проводится следующим образом:

$$
X_{00j} = \sum_{i=1}^{N} \frac{\overline{X_{ji}}}{\sum_{i=1}^{N} n_i}
$$

где  $\overline{X}_{11}$  - характеристика *i-го* СИЗОД или его элемента, измеренная в *i-ис*пытании:

 $n_1$  - количество измерений  $\widetilde{X_1}$  в *1*-испытании:

$$
S_{0.6} = \left[ \frac{1}{\sum_{l=1}^{N} (n_1 - 1)} \cdot \sum_{l=1}^{N} (n_1 - 1) \cdot S^2 \mu \right]^{1/2}
$$

После усреднения величины  $\overline{X}_{0.61}$  и  $S_{0.61}$  обрабатывают по п. 4 настоящего приложения при

$$
n_{\mathrm{o}6} = \sum_{l=1}^{N} n_{\mathrm{l}}
$$

- 6 Обозначения, используемые-в настоящем приложении.
- $X$  величина, подвергаемая статистической обработке;
- $i$  индекс экземпляра СИЗОД, единичного измерения;  $1 \leq i \leq n$ ;
- $j$  индекс серии измерений типа СИЗОД;  $1 \leq j \leq k$ ;
- п количество измерений в серии;
- $k$  количество серий измерений;
- $\gamma$  доверительная вероятность, двусторонняя доверительная вероятность,
- $d_1$  модуль отклонения *i-*го измерения от средней величины;
- S стандартное (среднеквадратичное) отклонение;

 $\delta$  — полуразмах доверительного интервала;  $\delta = \frac{1}{2} (X_{\rm B} - X_{\rm H});$ 

$$
X_{\rm B}
$$
 — верхняя граница доверительного интервала для средней величины X;

- $\overline{X}_{\scriptscriptstyle\rm H}$  нижняя граница доверительного интервала;
- 
- 
- Х<sub>к</sub> среднее геометрическое для серий измерений;<br>β<sub>к</sub> стандартное геометрическое отклонение;<br>μ<sub>1</sub> среднее для генеральной совокупности *j*-й случайной величины (математическое ожидание  $\overrightarrow{X}_1$ );
- С постоянная;
- t критерий Стьюдента;
- *G* критерий Кохрена;
- *F* критерий Фишера;
- *S x* стандартное (среднеквадратичное) отклонение среднего;
- $S_{\texttt{Bc}}$  стандартное отклонение внутрисерийное;
- $S_{\texttt{Mc}}$  стандартное отклонение межсерийное;
- $3P_1$  значимый ранг Дункана;  $1 \le j \le (k-1)$ ;
- $P_1$  наименьший значимый ранг Дункана;
- Дд— разность *X*j—*Х\;*
- *W —* коэффициент конкордации;
- *I* индекс ранжировки;
- *P#* ранг /-го СИЗОД в /-ранжировке;
- *R* коэффициент ранговой корреляции;
- об индекс общего усреднения.

Редактор Т. Н. Василенко Технический редактор О. *Н. Никитина* Корректор *Э. В. Митяй*

Сдано в наб. 26.01,83 Лодп. в *аеч.* 07.04.83 1,0 л. л. 0,94 *уч.-*нзд. л. Тир. 40.000 Цена 5 коп.

Ордена «Знак Почета» Издательство стандартов, Москва, Д-557, Новопресненский пер., д. 3.<br>Вильнюсская типография Издательства стандартов, ул. Миндауго, 12/14. Зак. 1148

Цена 5 коп.

|                                                                    | Единица                  |  |                    |                  |                                                  |  |  |  |
|--------------------------------------------------------------------|--------------------------|--|--------------------|------------------|--------------------------------------------------|--|--|--|
| Величина                                                           | Наименование             |  | Обозначение        |                  |                                                  |  |  |  |
|                                                                    |                          |  | международное      |                  | русское                                          |  |  |  |
| основные единицы си                                                |                          |  |                    |                  |                                                  |  |  |  |
| Длина                                                              | метр                     |  | m                  |                  | к                                                |  |  |  |
| <b>Macca</b>                                                       | килограмм                |  | kg                 |                  | KF                                               |  |  |  |
| Время                                                              | секунда                  |  | s                  |                  | c                                                |  |  |  |
| Сила электрического тока                                           | ампер                    |  | A                  |                  | A                                                |  |  |  |
| Термодинамическая темпера-<br>тура                                 | кельвин                  |  | K                  |                  | к                                                |  |  |  |
| Количество вещества                                                | моль                     |  | mol                |                  | MOJIL                                            |  |  |  |
| Сила света                                                         | кандела                  |  | cd                 |                  | XД                                               |  |  |  |
| ДОПОЛНИТЕЛЬНЫЕ<br>ЕДИНИЦЫ СИ                                       |                          |  |                    |                  |                                                  |  |  |  |
| Плоский угол                                                       | радиан                   |  | rad                |                  | рад                                              |  |  |  |
| Телесный угол                                                      | стерадиан                |  |                    | 8r               | cp                                               |  |  |  |
| ПРОИЗВОДНЫЕ ЕДИНИЦЫ СИ, ИМЕЮЩИЕ СПЕЦИАЛЬНЫЕ<br><b>НАИМЕНОВАНИЯ</b> |                          |  |                    |                  |                                                  |  |  |  |
|                                                                    |                          |  | EANNHUA            |                  | Выраженне через                                  |  |  |  |
| Величина                                                           | Наименова-<br><b>HNC</b> |  | Обозначение        |                  | aannivaan                                        |  |  |  |
|                                                                    |                          |  | MEMAYNA-<br>родное | pycckoe          | eakneem CN                                       |  |  |  |
| Частота                                                            | герц                     |  | Hz                 | Гц               | سے                                               |  |  |  |
| Сила                                                               | <b>Hbioton</b>           |  | N                  | Ħ                | м · кг · с                                       |  |  |  |
| Давление                                                           | паскаль                  |  | Pa                 | <u>n.</u>        | m. ۱. KL ۰ C.,                                   |  |  |  |
| Энергия                                                            | джоуль                   |  | J                  | Дж               | $M^2 \cdot K \Gamma \cdot C^{-2}$                |  |  |  |
| Мощность                                                           | <b>BSTT</b>              |  | W                  | Br               | $M^2 \cdot K \Gamma \cdot C^{-2}$                |  |  |  |
| Количество электричества                                           | кулон                    |  | С                  | Kл               | c·A                                              |  |  |  |
| Электрическое напряжение                                           | вольт                    |  | V                  | B                | $M^2$ · $KT \cdot C^{-3} \cdot A^{-1}$           |  |  |  |
| Электрическая емкость                                              | фарад                    |  | F                  | Φ                | $M^{-2} \cdot K \Gamma^{-1} \cdot C^4 \cdot A^2$ |  |  |  |
| Электрическое сопротивление                                        | om                       |  | Ω                  | Oм               | $M^2 \cdot K\Gamma \cdot C^{-3} \cdot A^{-2}$    |  |  |  |
| Электрическая проводимость                                         | сименс                   |  | S                  | Cм               | $M^{-2} \cdot Kr^{-1} \cdot C^3 \cdot A^3$       |  |  |  |
| Поток магнитной индукции                                           | вебер                    |  | Wb                 | B6               | $M^2$ · $K\Gamma$ · $C^{-2}$ · $A^{-1}$          |  |  |  |
| Магнитная индукция                                                 | тесла                    |  | Т                  | Tл               | $\kappa r \cdot c^{-2} \cdot A^{-1}$             |  |  |  |
| <b>Индуктивность</b>                                               | генри                    |  | н                  | Гu               | $M^2 \cdot K\Gamma \cdot C^{-2} \cdot A^{-1}$    |  |  |  |
| Световой поток                                                     | люмен                    |  | lm                 | ж                | кд·ср                                            |  |  |  |
| Освещенность                                                       | люкс                     |  | lx                 | лĸ               | м <sup>—2</sup> - кд - ср                        |  |  |  |
| Активность радионуклида                                            | беккерель                |  | Bq                 | Бк               | $c^{-1}$                                         |  |  |  |
| Поглощенная доза                                                   | грэй                     |  | Gy                 | $\Gamma_{\rm P}$ | $M^2 \cdot C^{-2}$                               |  |  |  |
| ионизирующего излучения<br>Эквивалентная доза излучения            | зиверт                   |  | Sv                 | 3в               | $M^2 \cdot C^{-2}$                               |  |  |  |